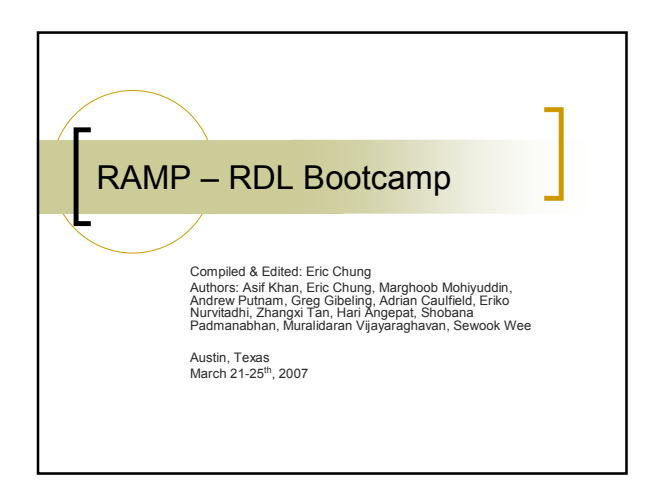

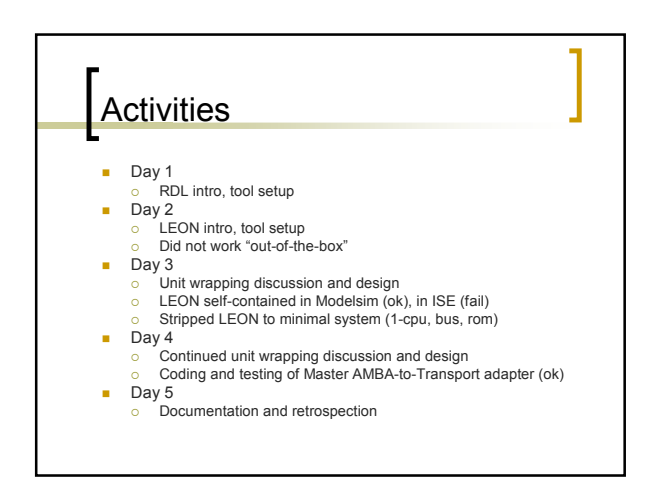

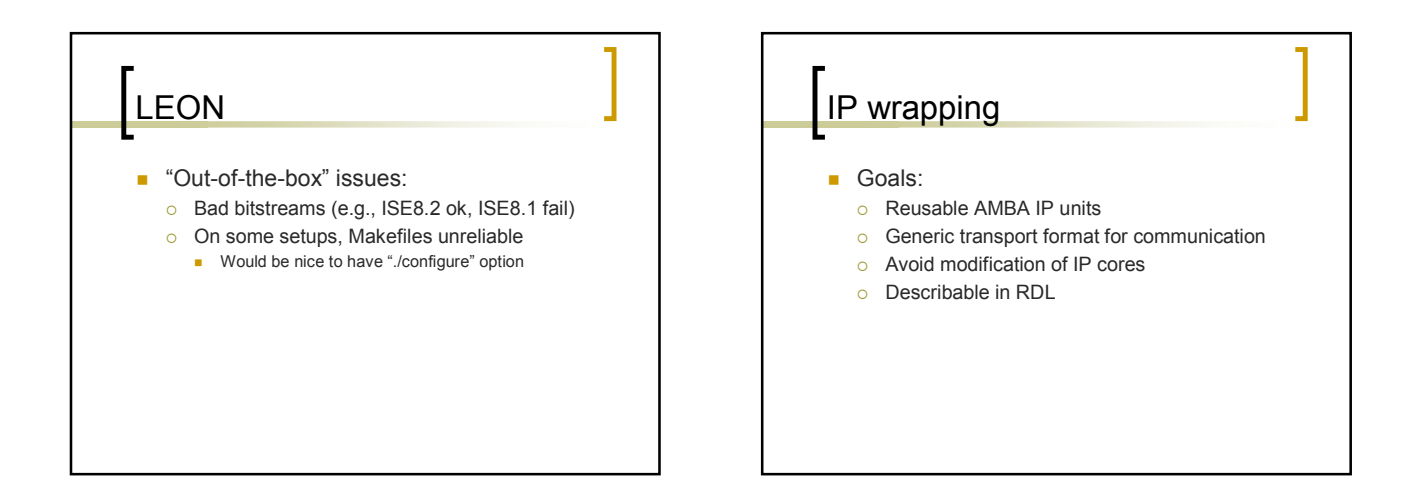

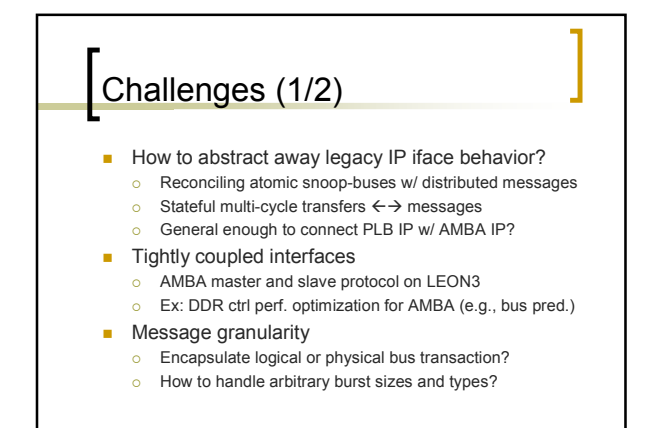

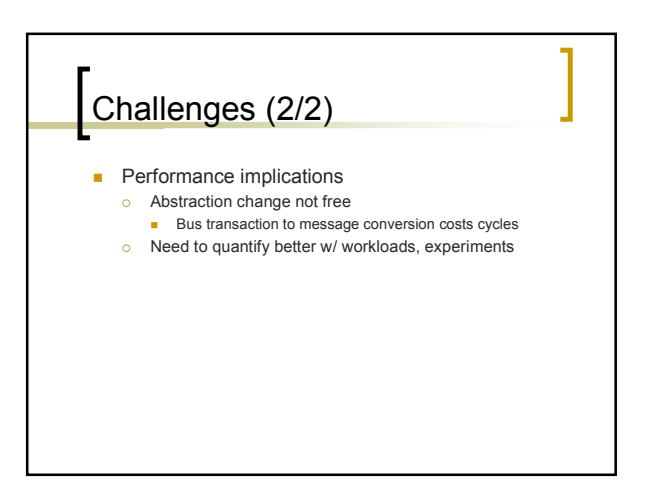

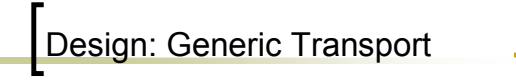

- **Message format for bus transactions** 
	- o Converts bus transactions to messages
	- $\circ$  Ideally: standardize over multiple bus prots
	- o First version: AMBA-specific
- **Making AMBA compatible with Transports** o Write conversion adapters once for master- and slave-side IP
	- $\circ$  Future in-house IP simply generate transports

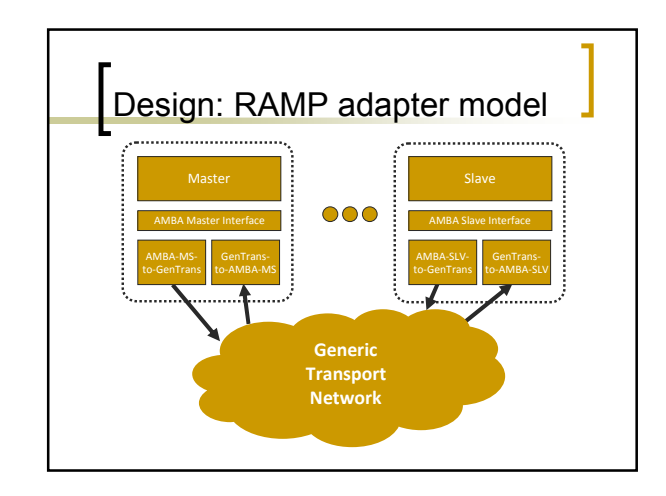

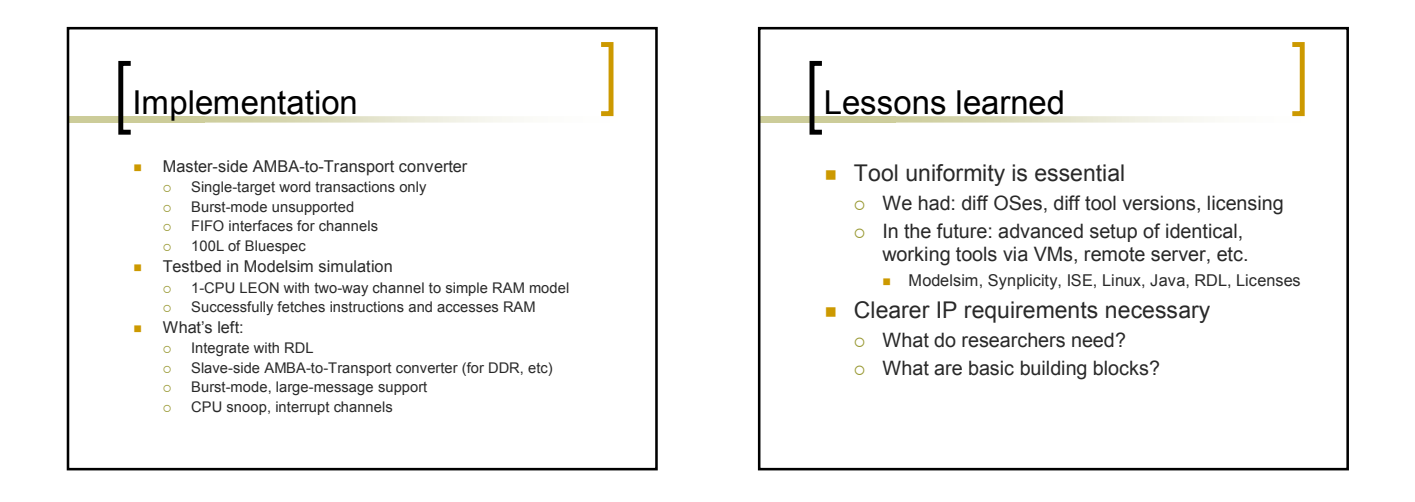

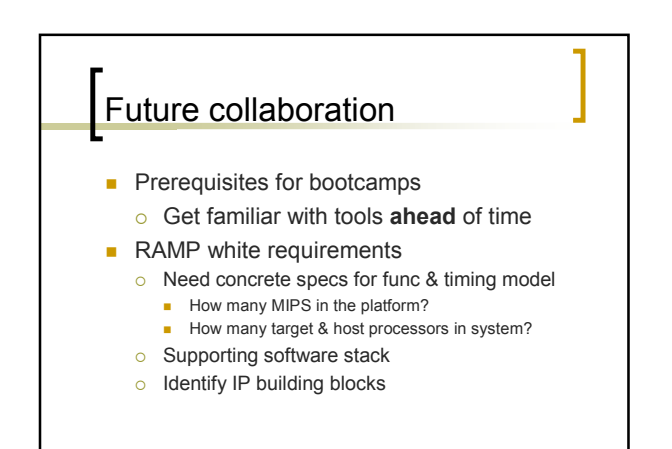

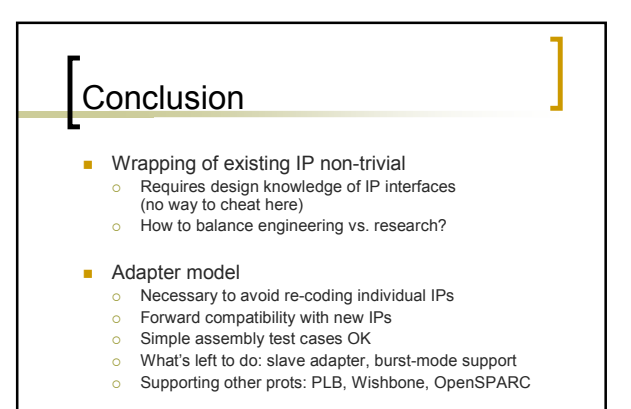

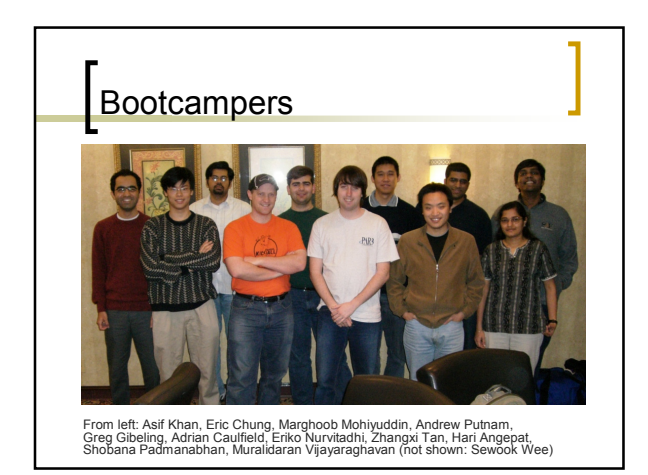

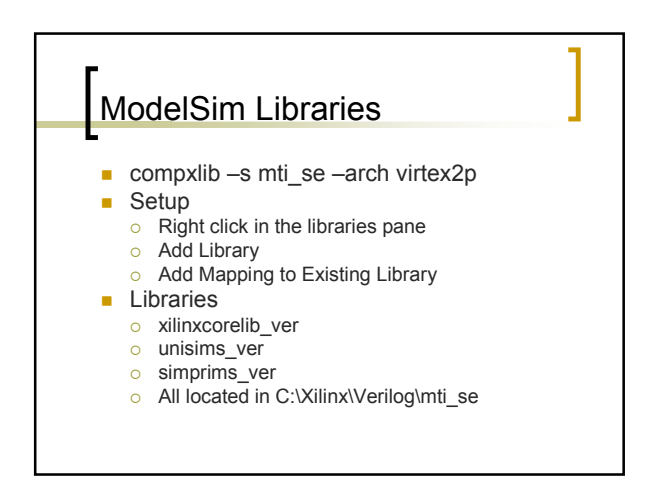

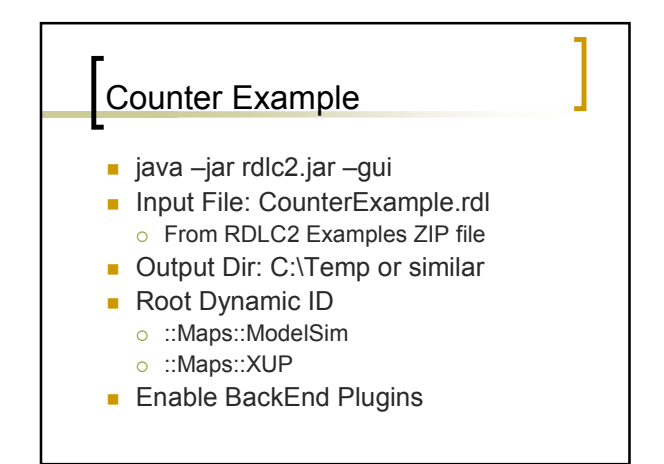